## 4MOSAn Vulnerability Management Кряк Activation Key Скачать бесплатно без регистрации [Updated]

Оценивает безопасность рабочей станции на основе набора предопределенных критериев, упорядоченных по серьезности. Сканировать хосты, диапазоны IP-адресов или выбор вручную. Выявите потенциальные уязвимости, представляющие риски, и создайте отчет для каждой из них. Мастер предложит вам выбрать в качестве цели либо локальный хост, либо всю сеть, которая может основываться на диапазонах IP-адресов или конкретных хостах. Предоставляет решения для устранения выявленных проблем и создает полный отчет. Отображается дополнительная информация, такая как IP-адрес, МАС-адрес, рабочая группа, к которой принадлежит компьютер, среднее время ответа на пинг, зарегистрированные пользователи, администратор и открытые порты, среди прочего. Анализатор политики безопасности поможет вам оценить состояние безопасности каждой рабочей станции. Вы можете создать отчет с результатами аудита, который можно сохранить в формате XML, DOC, CSV или PDF. Сканирует серверы в вашей сети на основе набора предопределенных критериев. Анализирует результаты, выставляет оценки и предлагает решения для выявленных проблем. Гарантирует, что на всех ваших рабочих станциях установлена последняя версия операционной системы и установлены обновления. 4MOSAn Вспомогательные системы управления уязвимостями: Приложение использует управление операционной системой Windows для обеспечения совместимого интерфейса для связи с хостсистемами и выполнения сканирования уязвимостей, а также набор интернет-служб для передачи данных, таких как протокол SMB. Управление операционной системой Приложение может автоматически устанавливать и выполнять действия на компьютерах. Несмотря на то, что во время установки требуется подключение к Интернету, он может устанавливать обновления или выполнять другие операции, даже если компьютер отключен от сети. Приложение также может принудительно перезагрузить сканируемый компьютер до определенного состояния, будь то настроенный режим обслуживания, безопасный режим, отключенный режим или однопользовательский режим. Это позволяет выполнить чистый анализ хоста после выполнения одной или нескольких запланированных операций обслуживания. 4MOSAn Набор инструментов для управления уязвимостями Приложение может установить себя в совместимых системах с помощью предварительно настроенного инструментария. Инструментарий можно загрузить с веб-сайта приложения. Его можно запускать локально или удаленно в локальной сети. Целевая аудитория: Сетевые администраторы В корковых зрительных реакциях преобладает разреженное кодирование в репрезентативной популяции. Пространственное распределение реакции на визуальный стимул является первым и, возможно, наиболее важным аспектом кодирования визуальной информации. Недавно паттерны пространственного ответа одиночных нейронов интерпретировались с точки зрения размерности нейронного представления, и было высказано предположение, что сушествует

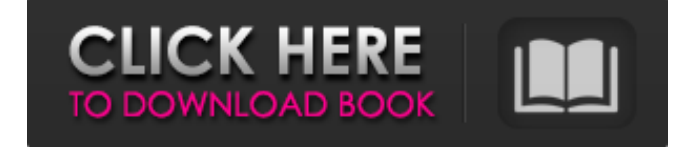

## **4MOSAn Vulnerability Management**

Этот инструмент управления уязвимостями может оценить риски, с которыми сталкиваются рабочие станции в вашей локальной сети, выявляя потенциальные уязвимости, которые могут быть использованы. Опираясь на расширенный агент сканирования, он может оценить риски, с которыми сталкиваются рабочие станции в вашей локальной сети, выявляя потенциальные уязвимости, которые могут быть использованы. Сканировать отдельные хосты или целые локальные сети на наличие уязвимостей, представляющих угрозу. Приложение определяет уязвимости и риски на основе набора предопределенных критериев, упорядоченных по серьезности. Например, надежность и срок действия пароля или уязвимости безопасности Windows считаются срочными, в то время как другие исправления операционной системы и параметры реестра могут быть критическими или иметь высокий, средний или низкий риск. Вам будет предложено выбрать цель, будь то локальный хост, вся локальная сеть или выбор рабочих станций вручную. Кроме того, вы можете указать определенные хосты для анализа или поручить управлению уязвимостями проверить весь диапазон или список IP-адресов. Создавайте отчеты о безопасности и сравнивайте результаты аудита. 4MOSAn Управление уязвимостями отображает IP- и MAC-адреса для каждой идентифицированной рабочей станции, а также версию ОС и среднее время ответа на пинг. Также доступна дополнительная информация о каждом хосте, такая как рабочая группа, к которой он принадлежит, список открытых портов, зарегистрированных пользователей и общих ресурсов SMB. После завершения сканирования на панели инструментов отображается предполагаемый график, включающий все проблемы, требующие вашего внимания. Всю эту информацию можно легко включить в полный или сводный отчет, который можно сохранить в формате PDF или HTML. В качестве альтернативы вы можете создавать файлы XML, DOC и CSV. Отличным вариантом является сравнительный отчет, который показывает улучшения состояния уязвимости, предоставляя вам простой способ узнать, оказали ли действие принятые вами меры безопасности.Проведите аудит вашей сети, чтобы найти слабые места в системе безопасности 4MOSAn Управление уязвимостями может оценить безопасность компьютеров в вашей сети на основе набора тщательно отобранных критериев и политик безопасности. Для каждой выявленной проблемы предлагаются предложения по исправлению, помогающие повысить безопасность сети. Он проверяет отдельные рабочие станции или диапазоны IP-адресов и отображает убедительные статистические диаграммы, которые позволяют вам проверить, в какой степени компьютеры уязвимы для внешних атак. Полный и простой в использовании инструмент для всестороннего управления уязвимостями, 4MOSAn Vulnerability Management предоставляет решения как для простых, так и для сложных сценариев, предлагая полный охват всех типов уязвимостей. DGA демонстрирует эволюцию подходов к сканированию с момента его появления в 1998 году; SysTest и Vulnerability Labs Enforcer предлагают расширенные функциональные возможности. Управление уязвимостями состоит из двух компонентов: анализа уязвимостей и анализа рисков. Первый в основном представляет собой набор fb6ded4ff2

<https://jimmyvermeulen.be/subtitle-workshop-portable-скачать-бесплатно-без-регистрац/> <https://isbel.by/simply-modbus-slave-активированная-полная-версия-ска/> [https://melaniegraceglobal.com/wp-content/uploads/2022/06/ID3man\\_\\_\\_Full\\_Version\\_\\_For\\_Windows\\_Latest2022.pdf](https://melaniegraceglobal.com/wp-content/uploads/2022/06/ID3man___Full_Version__For_Windows_Latest2022.pdf) [http://www.sansagenceimmo.fr/wp-content/uploads/2022/06/Tab\\_Menu.pdf](http://www.sansagenceimmo.fr/wp-content/uploads/2022/06/Tab_Menu.pdf) <https://progressivehealthcareindia.com/2022/06/15/dummynet-активированная-полная-версия-with-registration-code-с/> https://asu-bali.jp/wp-content/uploads/2022/06/Image2Code Activation Code With Keygen WinMac.pdf [https://www.indiecongdr.it/wp-content/uploads/2022/06/Split\\_File\\_\\_\\_PCWindows.pdf](https://www.indiecongdr.it/wp-content/uploads/2022/06/Split_File___PCWindows.pdf) [http://chat.xumk.cn/upload/files/2022/06/CphJgeX9Wk55gMgOAay6\\_15\\_b9d066cab4a39e59013924f5f993c8a3\\_file.pdf](http://chat.xumk.cn/upload/files/2022/06/CphJgeX9Wk55gMgOAay6_15_b9d066cab4a39e59013924f5f993c8a3_file.pdf) <https://pascanastudio.com/wp-content/uploads/2022/06/keejorj.pdf> <https://sfinancialsolutions.com/wp-content/uploads/2022/06/karlpor.pdf> <https://studiolegalefiorucci.it/wp-content/uploads/neylsal.pdf> <http://escortguate.com/wp-content/uploads/2022/06/daaalb.pdf> <https://matzenab.se/wp-content/uploads/2022/06/meryule.pdf> <http://wohnzimmer-kassel-magazin.de/wp-content/uploads/deaamre.pdf> <https://www.iscribble.org/wp-content/uploads/2022/06/urbaura.pdf> <https://frostinealps.com/wordpod-кряк-скачать-бесплатно-april-2022/>

<https://granadaproperti.com/sourcecookifier-ключ-скачать-бесплатно-без-регист/>

[https://copasulassessoria.com.br/advert/cad-kas-text2speech-%d1%81%d0%ba%d0%b0%d1%87%d0%b0%d1%82%d1%8c-%](https://copasulassessoria.com.br/advert/cad-kas-text2speech-%d1%81%d0%ba%d0%b0%d1%87%d0%b0%d1%82%d1%8c-%d0%b1%d0%b5%d1%81%d0%bf%d0%bb%d0%b0%d1%82%d0%bd%d0%be-%d0%b1%d0%b5%d0%b7-%d1%80%d0%b5%d0%b3%d0%b8%d1%81%d1%82%d1%80%d0%b0%d1%86%d0%b8/) [d0%b1%d0%b5%d1%81%d0%bf%d0%bb%d0%b0%d1%82%d0%bd%d0%be-%d0%b1%d0%b5%d0%b7-%d1%80%d0%b5](https://copasulassessoria.com.br/advert/cad-kas-text2speech-%d1%81%d0%ba%d0%b0%d1%87%d0%b0%d1%82%d1%8c-%d0%b1%d0%b5%d1%81%d0%bf%d0%bb%d0%b0%d1%82%d0%bd%d0%be-%d0%b1%d0%b5%d0%b7-%d1%80%d0%b5%d0%b3%d0%b8%d1%81%d1%82%d1%80%d0%b0%d1%86%d0%b8/) [%d0%b3%d0%b8%d1%81%d1%82%d1%80%d0%b0%d1%86%d0%b8/](https://copasulassessoria.com.br/advert/cad-kas-text2speech-%d1%81%d0%ba%d0%b0%d1%87%d0%b0%d1%82%d1%8c-%d0%b1%d0%b5%d1%81%d0%bf%d0%bb%d0%b0%d1%82%d0%bd%d0%be-%d0%b1%d0%b5%d0%b7-%d1%80%d0%b5%d0%b3%d0%b8%d1%81%d1%82%d1%80%d0%b0%d1%86%d0%b8/)

<https://giovanimaestri.com/wp-content/uploads/2022/06/jezinare.pdf> [https://lfbridge.com/upload/files/2022/06/fQyXtd2IwVuZDZsN3Cn8\\_15\\_f1673878910aae4b000197824c122b53\\_file.pdf](https://lfbridge.com/upload/files/2022/06/fQyXtd2IwVuZDZsN3Cn8_15_f1673878910aae4b000197824c122b53_file.pdf)